<<中文版Dreamweaver网页制作>>

, tushu007.com

书名:<<中文版Dreamweaver网页制作>>

13 ISBN 9787111222125

10 ISBN 7111222121

出版时间:2007-9

页数:244

PDF

更多资源请访问:http://www.tushu007.com

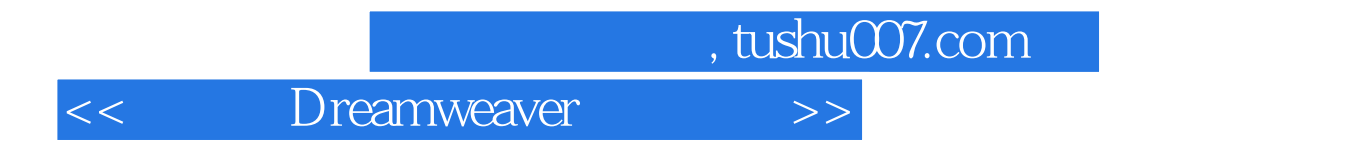

Dreamweaver 8

 $\text{CSS}$ 

 $,$  tushu007.com

<<中文版Dreamweaver网页制作>>

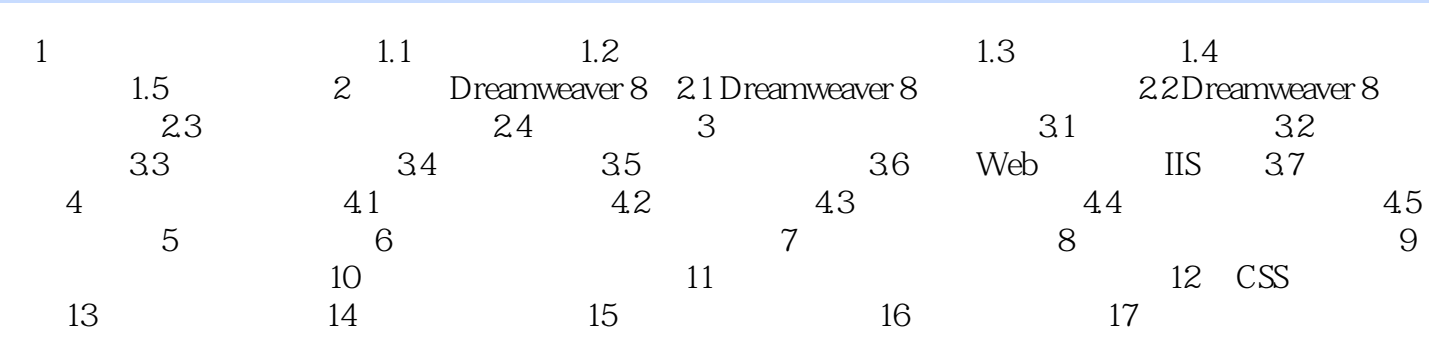

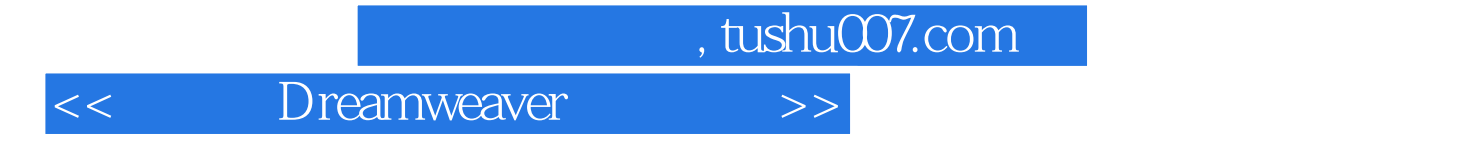

本站所提供下载的PDF图书仅提供预览和简介,请支持正版图书。

更多资源请访问:http://www.tushu007.com